Nº 2. Julio 2001. 450 ptas LA REVISTA QUE ELEVA TU CALIDAD DE VIDA

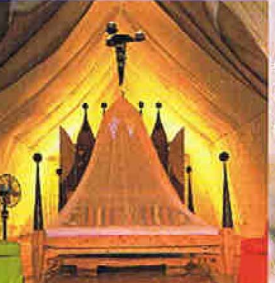

**Viajes** El lujo en tiendas de campaña

Yates a la carta<br>capricho en alta mar

**Moda** Un verano de etiqueta

Rebecca Romun Una módelo guapísima

**Sandwiches** originales y ligeros

**Bruce** Springsteen<br>Entrevista exclusiva

**Todoterrenos** sin fronteras

Las relaciones de pareja

**Angelina** Jolie **El sexy** glamour de "Lara Croft"

un número Ileno<br>de claves e ideas para<br>disfrutarlas al máximo

**ENG** 

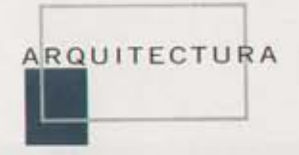

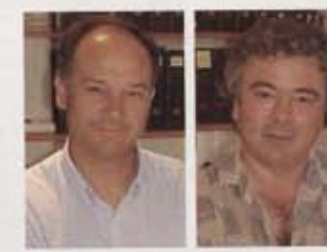

## **PLANAS Y TORRES ASOCIADOS** Casa Nicolai

Tel.: 971 340445 E-mail: planatorre@sendanet.es Estilo: racionalismo. Características: nave industrial orientada al paisaje. Precio medio: 175.000. PESETAS POR M<sup>2</sup> (1.051,77 EUROS).

El estudio de arquitectura Planas y Torres, ubicado en Ibiza, es el responsable de la mayoría de edificaciones de vanguardia en Baleares y Pitiusas. Su estilo, ágil y fluido, presenta escasas limitaciones estéticas y no se deja cohartar por barreras arquitectónicas. "Pensamos -dicen- que la creación de una vivienda es una acción libre del hombre que debe organizarse sin más condicionamientos que los precisos; como dijo el maestro F. Lloyd Wright, 'la casa debe erigirse como un árbol que forma parte del paisaje"".

> En Ibiza, frente al islote de Es Vedrá, se atra una vivienda particular de planta rectangular paralela al mar, y realizada con los materiales propios de una nave industrial: pilares metálicos, cubiertas de chapa, cristal, acero, aluminio y hormigón.

> La parcela es reducida, y la casa se concibe como una gran plataforma de un solo nivel, sin limites entre interior y exterior. Mientras uno de los laterales de la construcción carece prácticamente de aberturas, la totalidad de la fachada que da al mar, tras la que se ubican las zonas comunes, es una cristalera continua abierta al majestuoso paisaje.

> El acceso a la casa se efectúa por la fachada trasera, mediante una escalera construida con placas de hormigón que adoptan las formas de planos desplegados y que seducen por su equilibrada discreción. Una vez atravesada la puerta de entrada, la piscina y el mar aparecen en el mismo plano. La norma que se irà repitiendo en estructuras y materiales es que el interior actúa como mero pretexto para enlazar con el paisaje.

PISCINA. Una pasarela de madera de teca se erige sobre el agua a modo de privilegiado mirador.

cita con el paisaie texto: mayca genaro

fotos: marcos sandiumenge

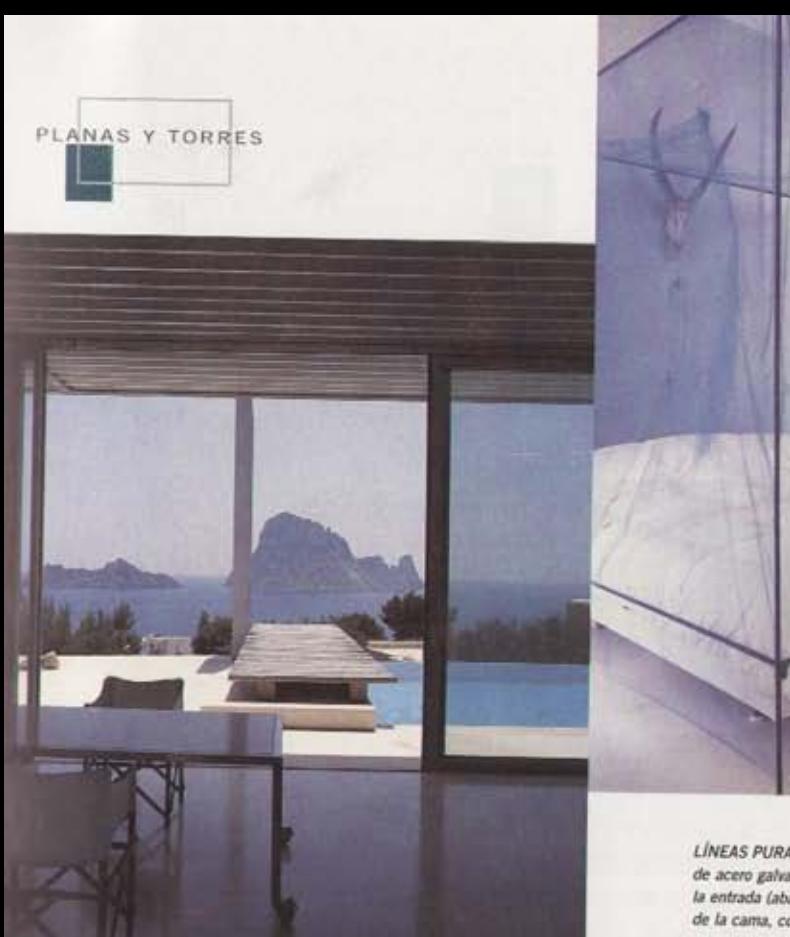

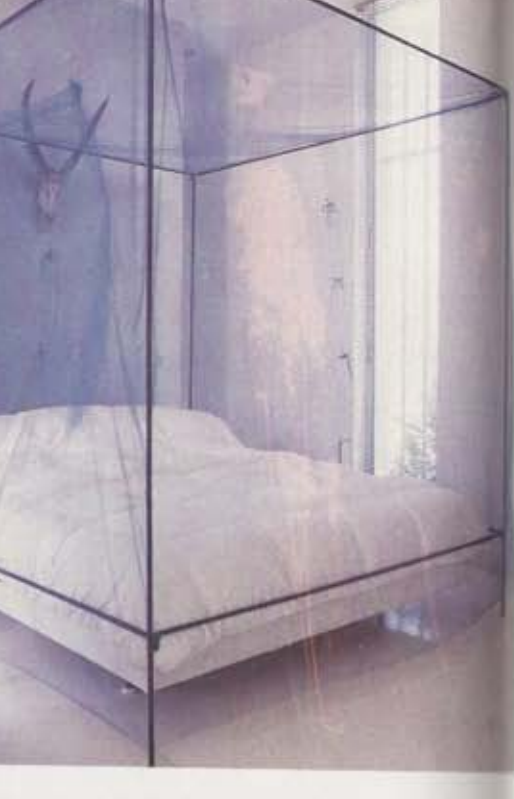

LÍNEAS PURAS. Suelos de mármol blanco, techos de acero galvanizado y una puerta basculante para la entrada (abajo, en la otra página). Arriba, detalle de la cama, con un dosel vanguardista.

"La parcela se concibe como una gran plataforma de una sola planta. Así, la unión entre el paisaje y<br>la construcción vanguardista es impecable y respetuosa"

Así, observamos una generosa superficie sin obstáculos en la que se ubican la zona de estar y el comedor, dispuesto para aprovechar la luz solar, En el extremo opuesto de la nave -que parte desde una escalera que da acceso a la planta superior- destaca la ausencia de grandes aberturas, a fin de aportar una mayor intimidad a los dormitorios y las zonas de servicios.

La escalera se sitúa en el centro de la planta rectangular, de modo que se crean dos espacios más de circulación a ambos lados. El primero es la cocina, seguida de un dormitorio y su cuarto de baño. Todo ello, con la total ausencia de puertas y obstáculos innecesarios.

Una vez se llega a la parte alta de la escalera, se accede al dormitorio principal, el vestidor y el baño. Ahí, y siguiendo una fórmula idêntica que en la planta inferior, la ausencia de puertas y la circulación por ambos lados de estos espacios son los parámetros arquitectónicos elegidos.

La piscina se plantea como elemento unificador entre la casa y el mar. La atraviesa una platafor-

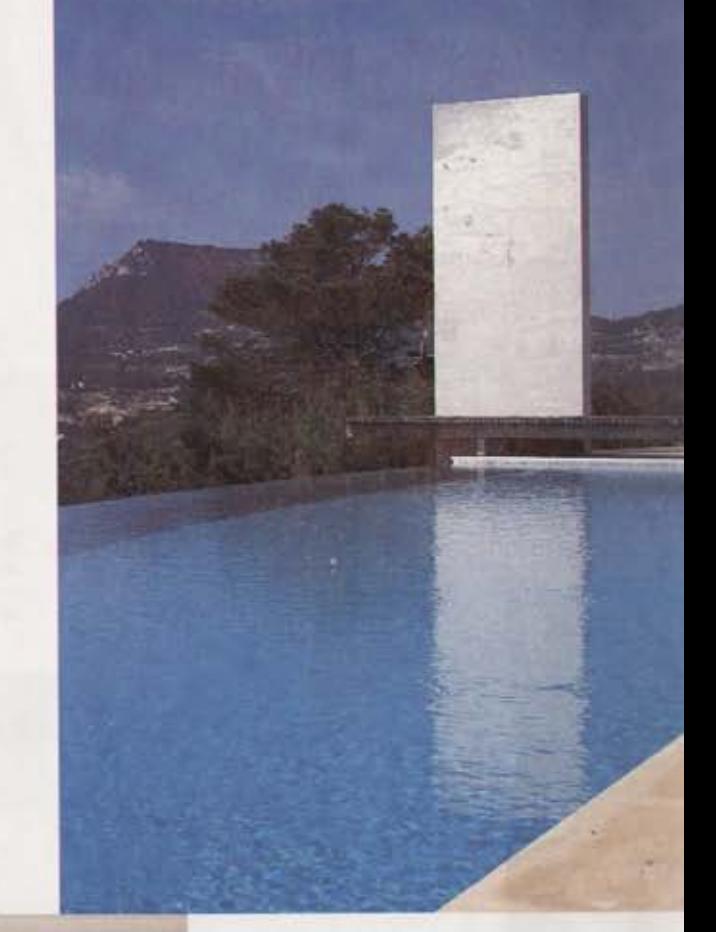

ma de madera que sirve también para acentuar la presencia de un enorme muro de hormigón vertical, que se erige como una impactante escultura recortada por el cielo. Las piezas de mobiliario son escasas y mantienen un notable espíritu de funcionalidad. De nuevo, de la misma forma que sucede con la arquitectura, las butacas o las lámparas de pie parecen ser sólo pretextos que justifican la existencia de un espacio interior. Un gran sofà de fibra natural es el elemento que ejerce de puente entre el marcado racionatismo de las piezas de Le Corbunier y el sentido orgánico de la naturaleza.

**IMMUN** 

24112

Por lo que se refiere al color, el blanco puro es el protagonista principal de la escenografía interior, tanto en los planos verticales como horizontales, un claro indicativo de la ausencia permanente de elementos superfluos. En realidad, la ausencia casi total de color y ornamentos se convierte en el mejor argumento para resaltar el espectacular entorno de la zona y las vistas, al servicio de los que se ha edificado esta nave ciria.

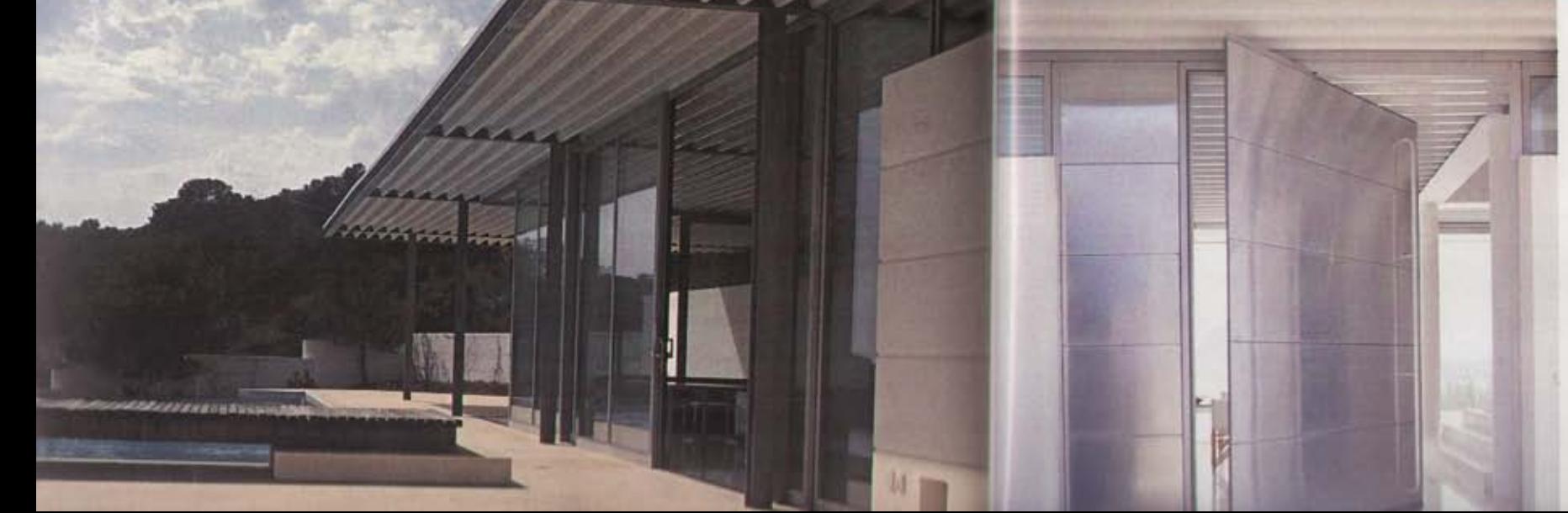

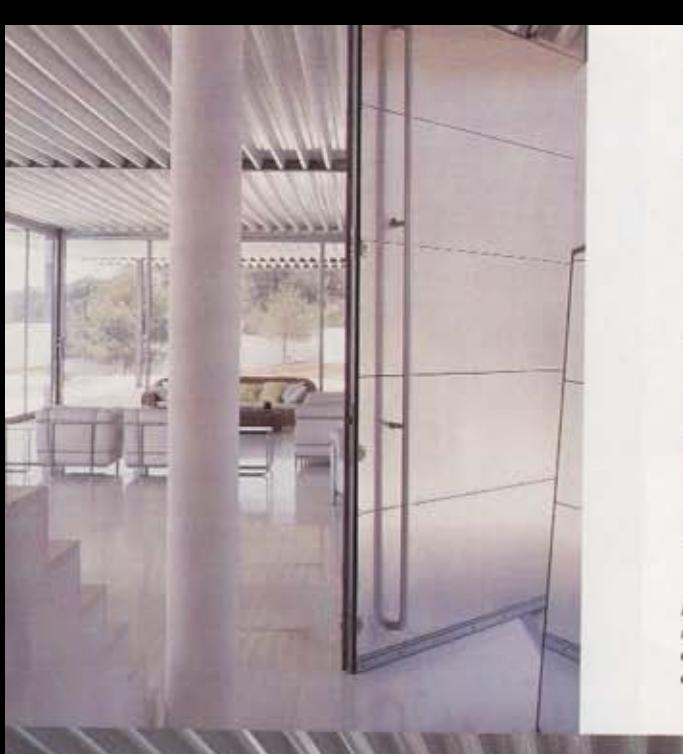

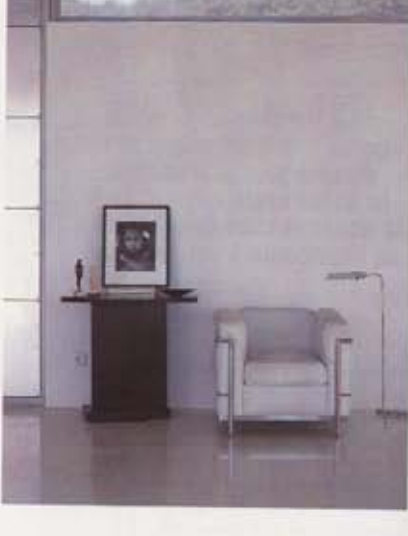

PIEZAS DE IMPACTO. Arriba, butaca LC4 de Le Corbusier y mesa auxiliar de Mackintosh. En la otra página, vista de la escalera interior y de los enormes ventanales, que disponen de puertas correderas, también de acero,

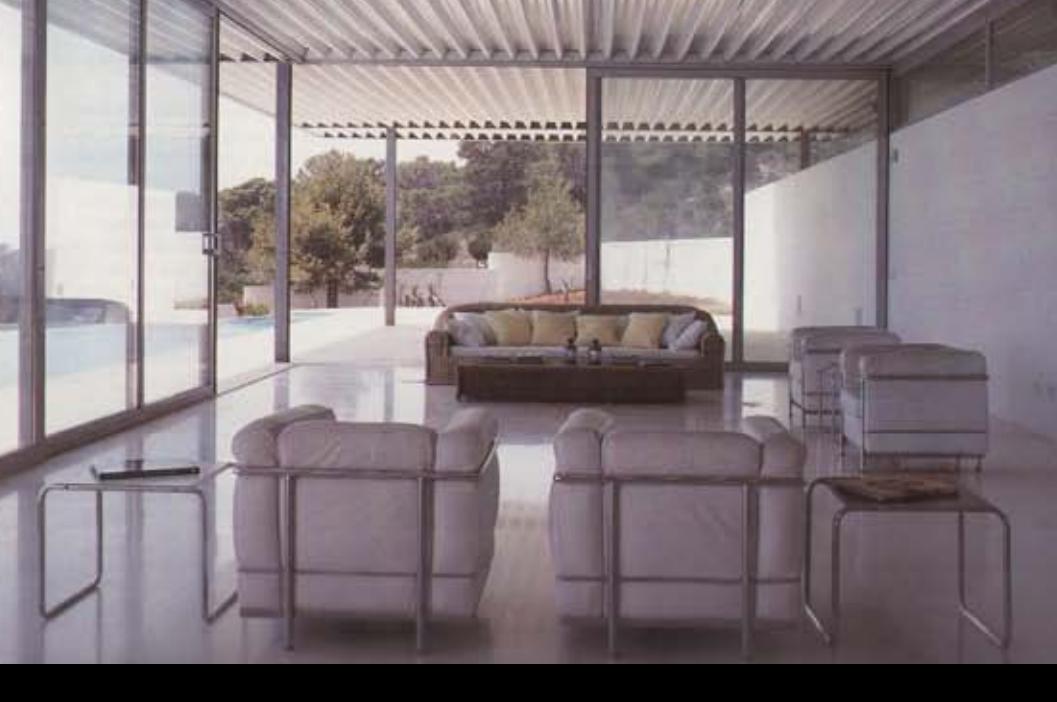

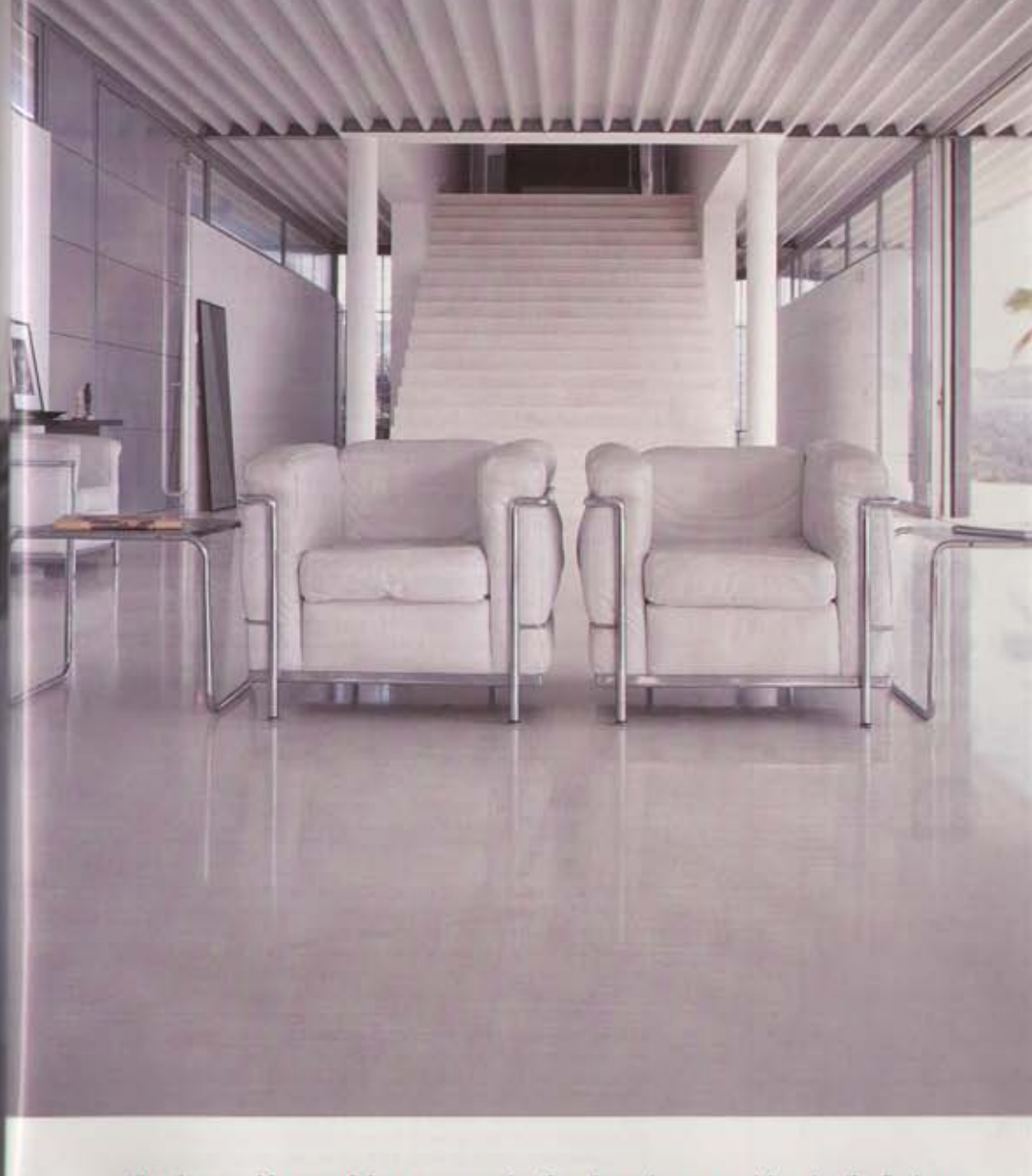

PLANAS Y TORRES

"La decoración es mínima y muy selectiva, basada en muebles de diseñadores